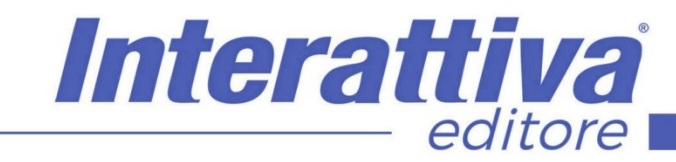

# COMPETENZE DIGITALIT

# *ADS in Twitter corso operativo*

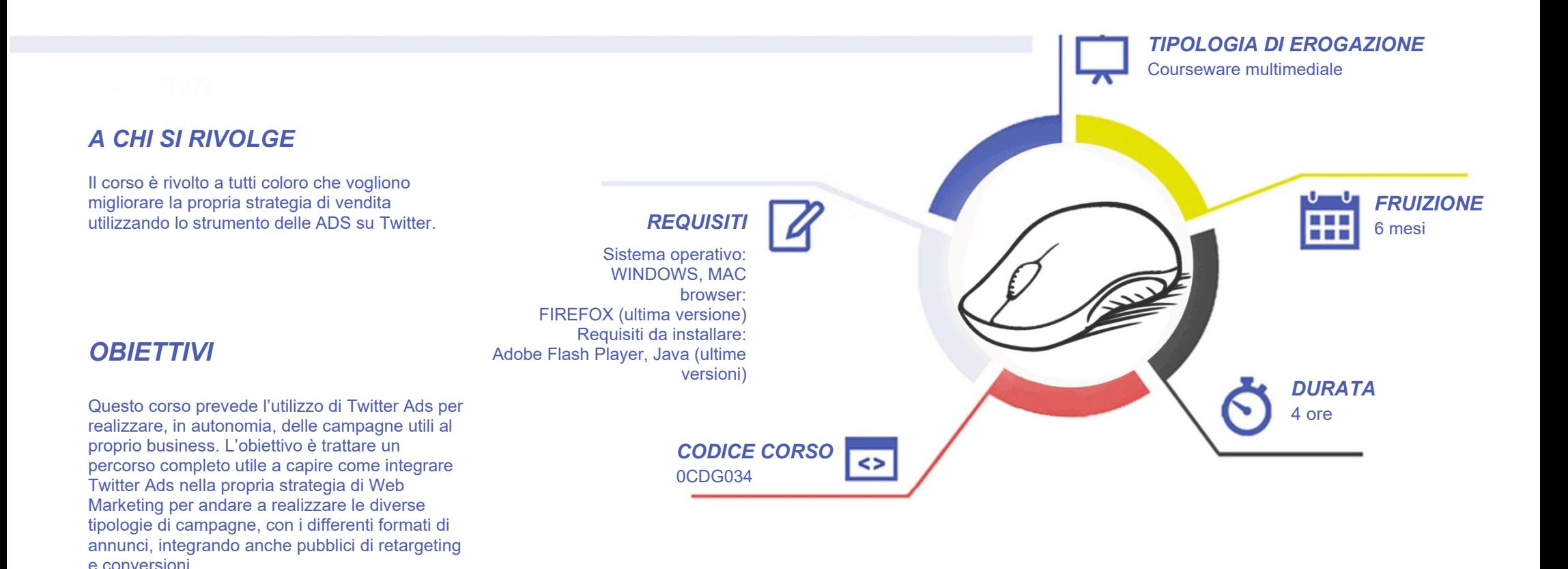

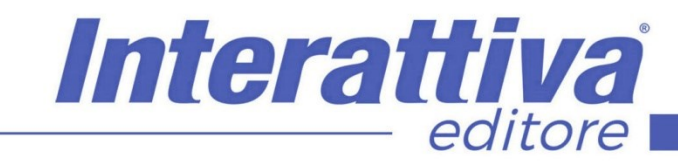

# COMPETENZED GITALD

# *CONTENUTI*

#### Introduzione

- Twitter Flight School
- Come funziona Twitter Ads

#### Account Twitter

- Creazione Account Twitter
- Creazione Account Pubblicitario
- Panoramica Account Pubblicitario

#### **Campagne**

- Twitter Promote Mode
- Obiettivi Campagne + Offerte
- **Copertura**
- Visualizzazioni Video
- Visualizzazioni Video In-Stream
- Installazione App + App Card
- Click verso il sito web o conversioni
- **Interazioni**
- **Follower**
- Ricoinvolgimenti in app
- Modificare una campagna + Metriche

#### **Strumenti**

- Introduzione a Google Tag Manager (GTM)
- Collegare Google Tag Manager (GTM) al proprio sito
- Collegare Twitter a Google Tag Manager (GTM)
- **Conversioni**
- Le conversioni e i modelli di attribuzione
- Retargeting: cos'è e come funziona
- Gruppo di Retargeting (Tailored Audience) + Pubblico Flessibile

#### Premium

- Introduzione all'argomento
- **First View**
- In-Stream Video Ads
- Promoted Trends
- Promoted Trend Spotlight
- **Twitter Emoji**
- Conversational Video Ads
- Targeting Aggiuntivo
- Twitter ArtHouse

#### Budget

• Come determinare il budget per una campagna

# *I VANTAGGI DELL'E-LEARNING*

*- Risparmio in termini di tempi/costi - Piattaforma AICC/SCORM 1.2 conforme agli standard internazionali - Accessibilità ovunque e in ogni momento* 

*- Possibilità di rivedere le lezioni anche dopo aver terminato il corso*

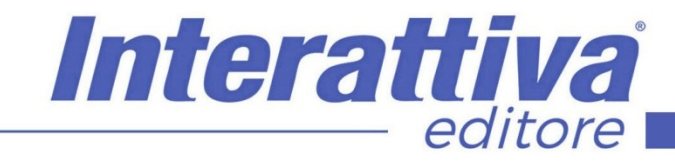

# COMPETENZE DIGITALIT

### *ESERCITAZIONI*

All'interno del corso vi saranno momenti di verifica aventi come oggetto domande attinenti all'argomento appena trattato. In caso di risposta errata, l'utente non potrà proseguire o concludere la formazione se non affrontando nuovamente il momento di verifica.

### *SUPERAMENTO*

Una volta seguite tutte le lezioni proposte nella loro interezza di tempo è possibile ottenere l'attestato di superamento del corso.

Gli attestati conseguibili sono nominali per singolo corso ed è possibile ottenerli solo al corretto completamento del momento formativo finale.

### *CERTIFICAZIONI*

Gli attestati rilasciati permettono di acquisire competenze secondo quanto indicato dal Framework DigComp 2.1 e, quindi, sono in grado di attestare in maniera oggettiva le competenze digitali necessarie per operare correttamente a livello professionalizzante nel lavoro in Europa.

## *I VANTAGGI DELL'E-LEARNING*

*- Risparmio in termini di tempi/costi - Piattaforma AICC/SCORM 1.2 conforme agli standard internazionali - Accessibilità ovunque e in ogni momento - Possibilità di rivedere le lezioni anche dopo aver terminato il corso*